## **RENESAS TECHNICAL UPDATE**

1753, Shimonumabe, Nakahara-ku, Kawasaki-shi, Kanagawa 211-8668 Japan Renesas Electronics Corporation.

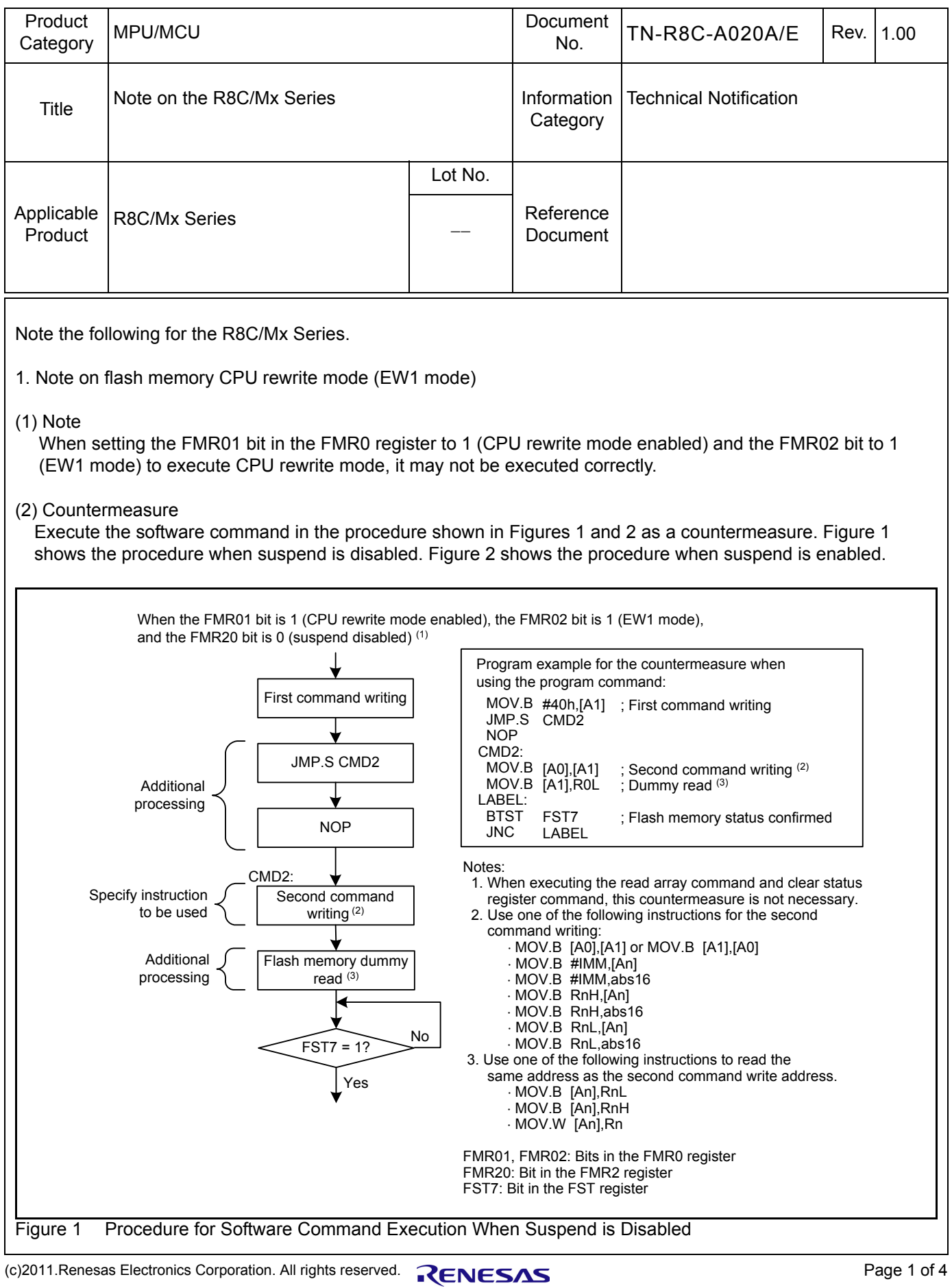

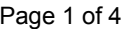

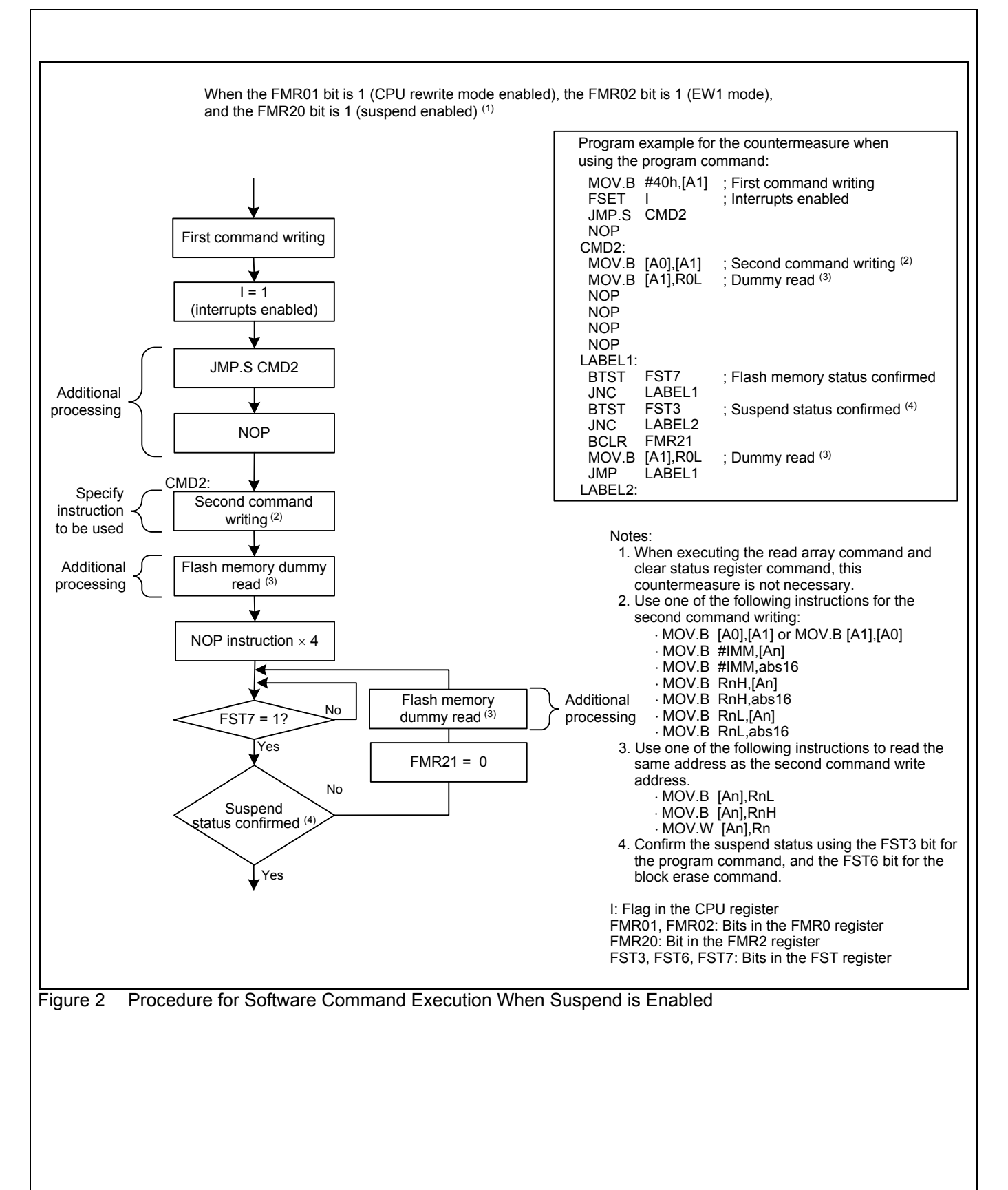

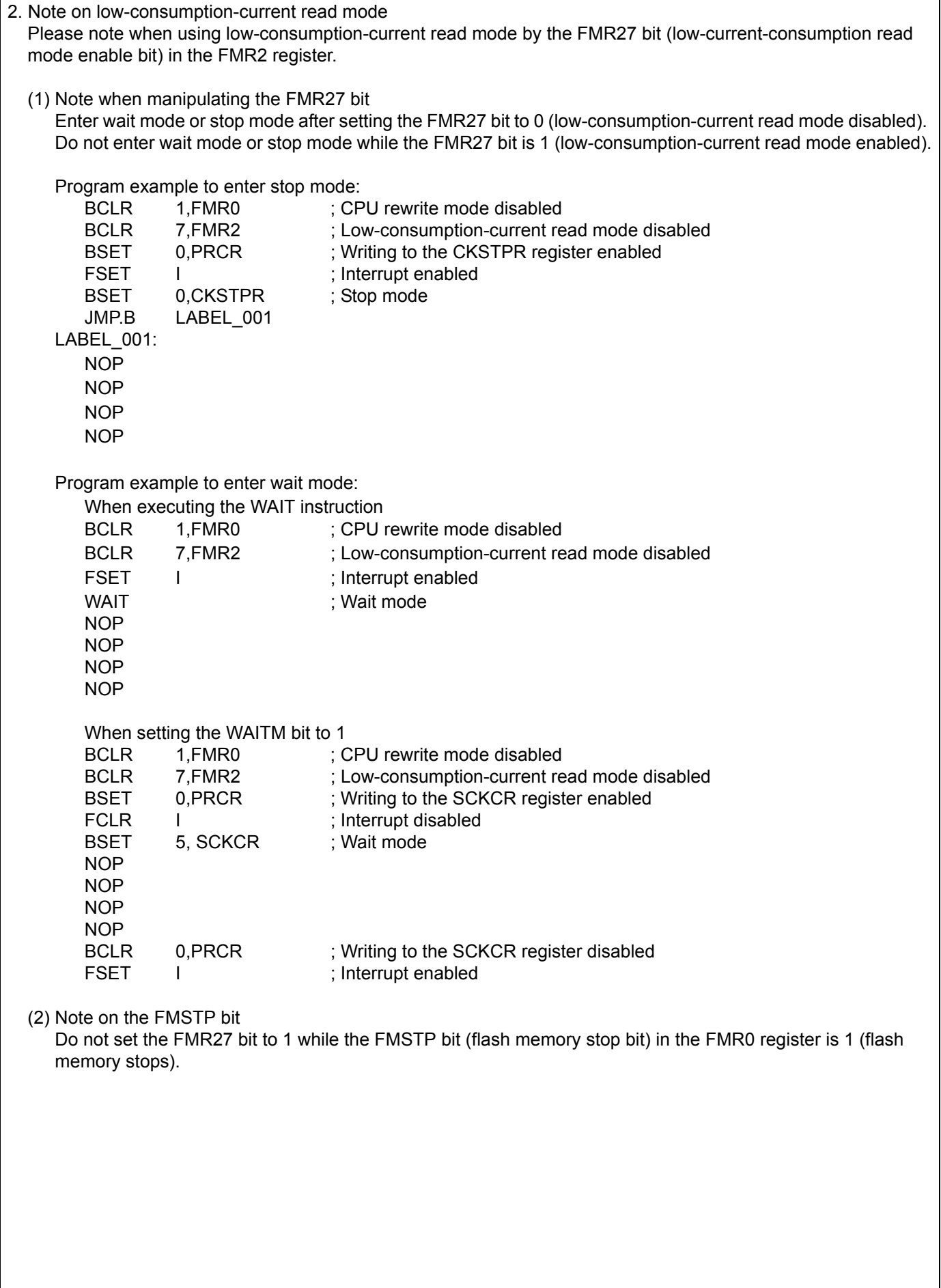

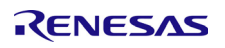

3. Procedure for Reducing Power Consumption Using the FMSTP Bit A procedure for reducing power consumption using the FMSTP bit in the hardware user's manual is shown as

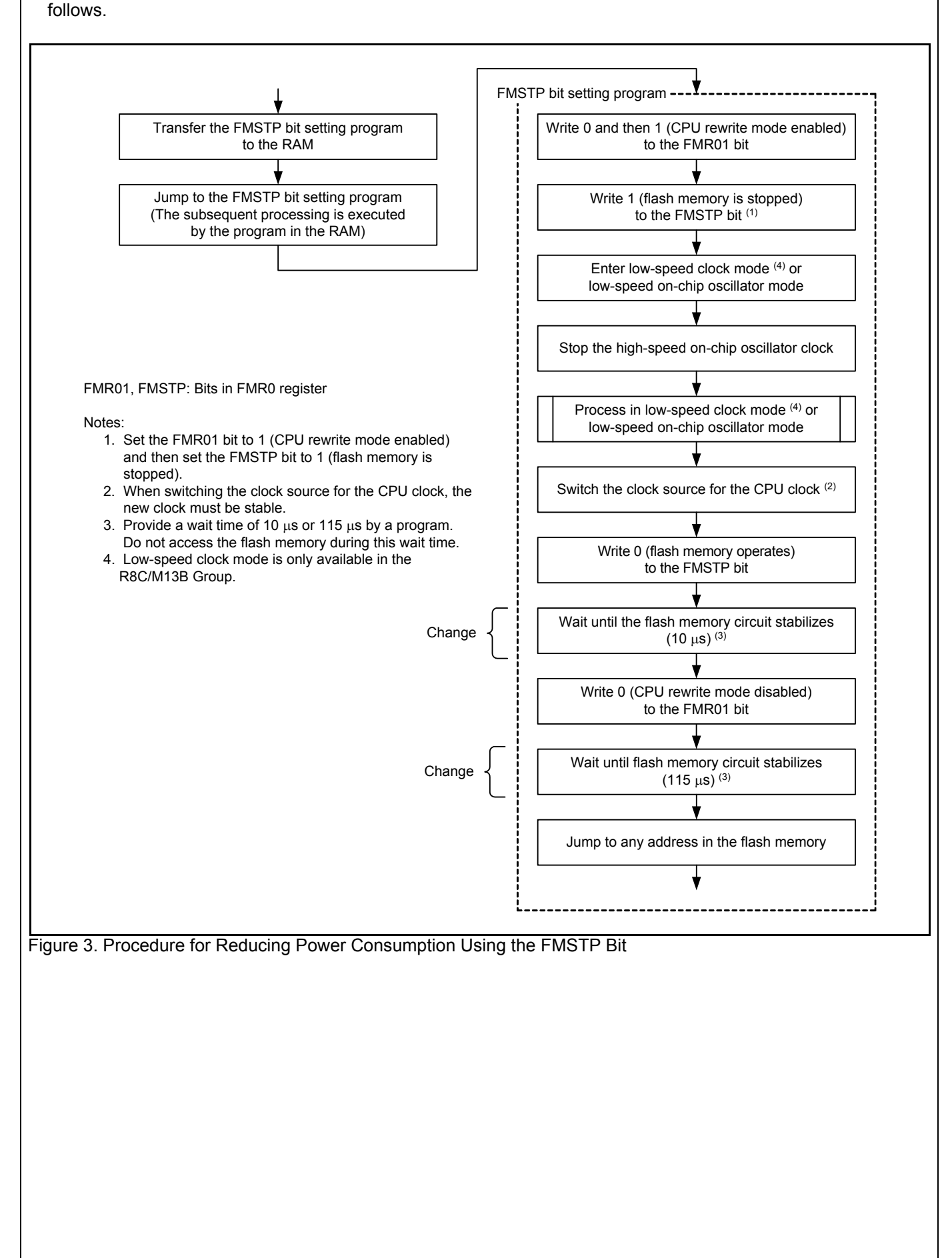